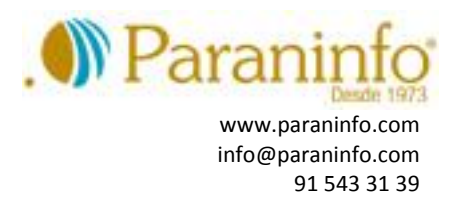

## **Elija los temas que desee para estudiarlos en 60 horas:**

**WORD**

Introducción El entorno de trabajo Operaciones con documentos Trabajar con texto Formato de caracteres Operaciones de edición Edición avanzada Formato de párrafo Formato avanzado de párrafo Ortografía y gramática Opciones de revisión Viñetas y listas numeradas Listas multinivel Encabezados y pies de página Páginas Trabajar con páginas Notas al pie y notas finales Tablas Tablas avanzadas Tabulaciones Columnas Imágenes en Word Formato de imágenes Dibujo en Word Inserción de elementos Imprimir Organizar objetos en Word Cuadros de texto Estilos Plantillas Sobres y etiquetas Combinar correspondencia Personalizar Word Macros

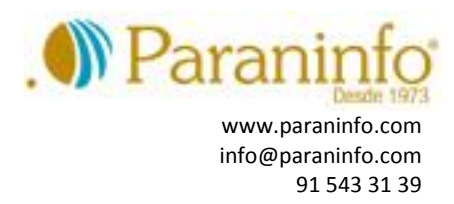

## **EXCEL**

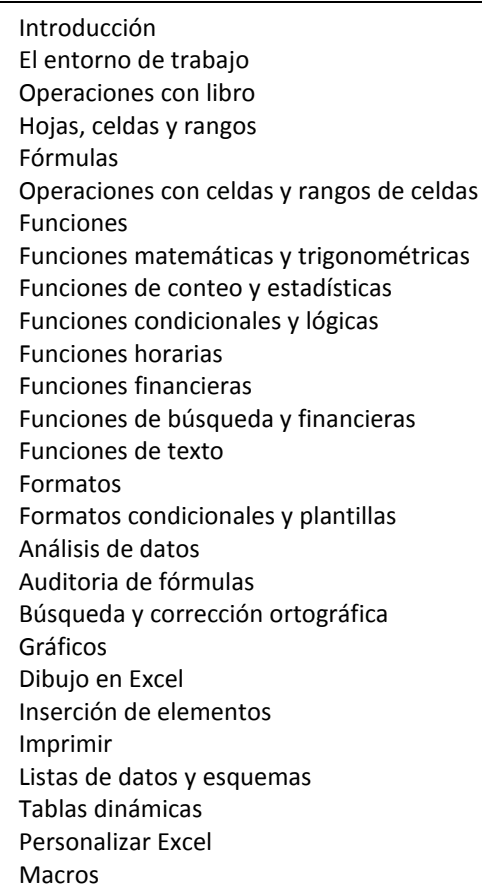

## **ACCESS**

Introducción y conceptos El entorno de Access Operaciones básicas Conociendo las tablas Operaciones básicas con tablas Operaciones con campos Operaciones con registros y campos Propiedades de los campos y tablas Relaciones en Access Consultas de selección Formularios Informes Imprimir Consultas de selección avanzadas Consultas de acción Formularios en vista diseño Informes en vista diseño Filtros avanzados Utilidades y personalización

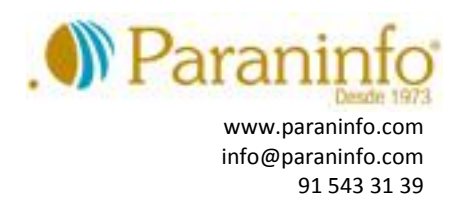

## **POWER POINT**

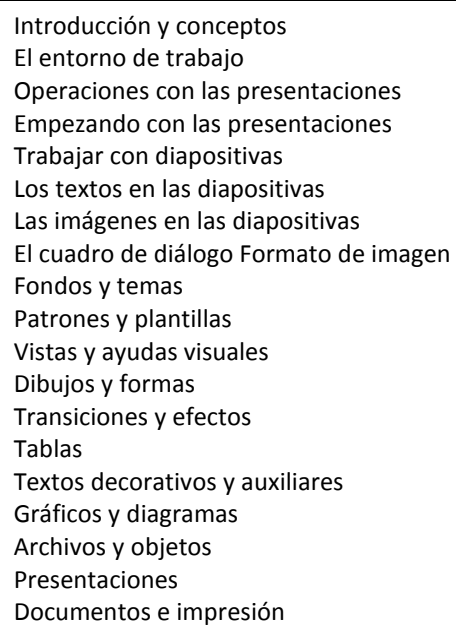